**Estado de Santa Catarina** Prefeitura Municipal de Palhoça

Concurso Público • Edital 03/2013

#### http://palhoca2014.fepese.org.br

# Caderno de Prova

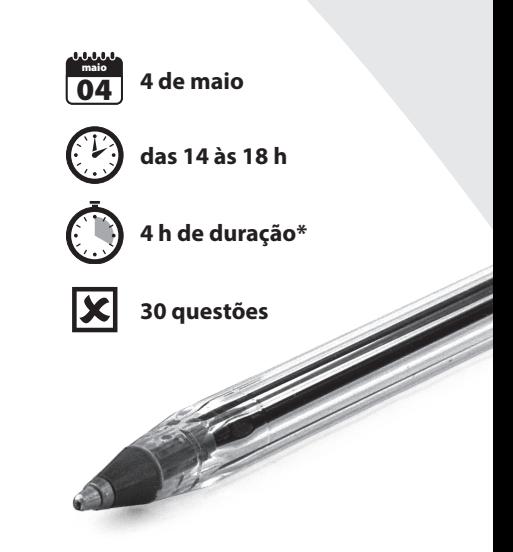

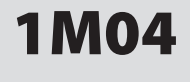

ANM • Atividade de Nível Médio

### Técnico em Informática

Confira o número que você obteve no ato da inscrição com o que está indicado no cartão-resposta. **\*** A duração da prova inclui o tempo para o preenchimento do cartão-resposta.

#### Instruções

Para fazer a prova você usará:

- este caderno de prova;
- um cartão-resposta que contém o seu nome, número de inscrição e espaço para assinatura.

Verifique, no caderno de prova, se:

- faltam folhas e a sequência de questões está correta.
- há imperfeições gráficas que possam causar dúvidas.

**Comunique imediatamente ao fiscal qualquer irregularidade.**

#### Atenção!

- Não é permitido qualquer tipo de consulta durante a realização da prova.
- Para cada questão são apresentadas 5 (cinco) alternativas diferentes de respostas (a, b, c, d, e). Apenas uma delas constitui a resposta correta em relação ao enunciado da questão.
- A interpretação das questões é parte integrante da prova, não sendo permitidas perguntas aos fiscais.
- Não destaque folhas da prova.

Ao terminar a prova, entregue ao fiscal o caderno de prova completo e o cartão-resposta devidamente preenchido e assinado.

## Conhecimentos Gerais (15 questões)

#### Português 5 questões

#### **Texto**

A OBA (Organização Bem-Animal) reúne apaixonados por animais, que lutam para protegê-los; cães e gatos constituem seu principal foco de ação.

Veja o anúncio abaixo:

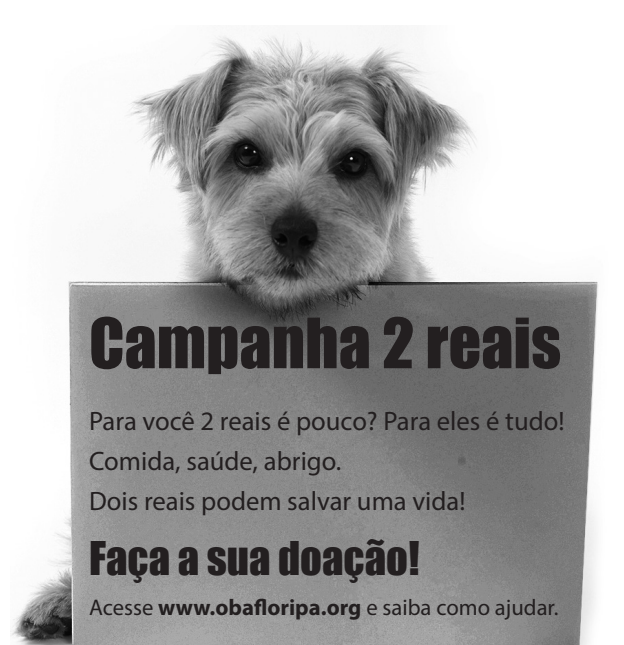

- **1.** Pelo anúncio, deduz-se que a OBA:
- a. ( ) luta pela proteção dos animais de rua.
- b. ( ) publica mensalmente a "Campanha 2 reais".
- c. ( ) protege alguns animais, como cães e gatos.
- d. ( X ) congrega pessoas que, apaixonadas por animais, lutam para que eles sejam amparados.
- e. ( ) reúne apaixonados por alguns animais, que protegem.
- 
- **2.** Com o anúncio, a OBA deseja que o leitor:
- a. ( ) proteja e abrigue um cão, com saúde.
- b. ( ) salve uma vida, que pode ser a de um cão.
- c. ( ) adote um cão, como o vira-lata da campanha.
- d. ( ) doe comida, saúde e abrigo para um cão de rua.
- e. ( X ) ajude a alimentar, abrigar e cuidar de um cão.

#### **3.** Leia as afirmativas abaixo.

- 1. Está correta a concordância de "2 reais é pouco?" e de "Sessenta anos é muito para ele estar nesta cidade".
- 2. As frases "As cartas estão anexas ao documento" e "Marta e Isa, elas próprias adotaram cães" estão gramaticalmente corretas.
- 3. As frases "Aqui é proibida entrada de estranhos" e "Aqui a entrada é proibido" estão gramaticalmente corretas.
- 4. Está correto o emprego de crase, em "Dirigi-me à OBA, a fim de solicitar informações sobre seus programas".
- 5. Está correta a regência, em "O animal que mais gosto é cavalo".

Assinale a alternativa que indica todas as afirmativas **corretas**.

- a. ( ) São corretas apenas as afirmativas 2 e 5.
- b. ( ) São corretas apenas as afirmativas 3 e 4.
- c. ( X ) São corretas apenas as afirmativas 1, 2 e 4.
- d. ( ) São corretas apenas as afirmativas 1, 3 e 5.
- e. ( ) São corretas apenas as afirmativas 2, 4 e 5.

**4.** Assinale a alternativa que substitui **corretamente** o fragmento sublinhado da frase abaixo.

A OBA (Organização Bem-Animal) reúne apaixonados por animais, que lutam para proteger.

- a. (X) por animais, por cuja proteção lutam.
- b. ( ) por animais, por cuja a proteção lutam.
- c. ( ) pelos animais cuja a luta é sua proteção.
- d. ( ) pelos animais que lutam por sua proteção.
- e. ( ) pelos animais da qual proteção é sua luta.

**5.** Assinale a alternativa **correta**.

- a. ( ) Em "Comida, saúde, abrigo" o verbo *abrigo* encontra-se no presente do indicativo.
- b. ( X ) A forma verbal de "Faça sua doação!" encontra-se no imperativo afirmativo.
- c. ( ) A acentuação gráfica de *reúne* e *saúde* se justifica porque as palavras são paroxítonas em e.
- d. ( ) Em "Dois reais podem salvar uma vida!" a locução verbal indica um fato que certamente acontecerá.
- e. ( ) Os pontos de exclamação presentes no corpo do anúncio podem ser substituídos por ponto e vírgula, sem prejuízo para a correção gramatical das frases em que se encontram.

Temas Atuais **1988 1988 1988 1988 1988 1988 1988 1988 1988 1988 1988 1988 1988 1988 1988 1988 1988 1988 1988 1988 1988 1988 1988 1988 1988 1988 1988 1988 1988 1988** 

**6.** Assinale a alternativa **correta** sobre os problemas atuais de produção de energia no Brasil.

- a. ( ) A produção de petróleo nas camadas do pré- -sal tem garantido a autossuficiência do país.
- b. ( ) Em 2014 as reservas de água têm garantido o funcionamento pleno das hidroelétricas.
- c. ( X ) A extração e produção de petróleo não têm acompanhado o crescimento do consumo.
- d. ( ) A produção de etanol cresceu em torno de 28%, em virtude do aumento do consumo.
- e. ( ) A oferta de energia eólica permitiu ao país a desativação das termoelétricas de Santa Catarina.

**7.** Sobre a economia do Município de Palhoça, é **correto** afirmar:

- a. ( ) A prestação de serviço e a indústria da pesca representam as principais atividades econômicas do município.
- b. ( ) A indústria do turismo representa a principal fonte de receitas do município.
- c. ( ) Com o crescimento urbano da última década, as atividades agrícolas deixaram de existir no município.
- d. ( X ) A indústria e o comércio são as atividades econômicas mais relevantes do município.
- e. ( ) A predominância das atividades agrícolas e pastoris no município faz com que a maior parte da população habite o campo.

**8.** Identifique o que for **correto** sobre o julgamento da Ação Penal 470, também conhecida como o escândalo do Mensalão.

- a. ( ) As desavenças entre os ministros do Supremo Tribunal Federal e interesses políticos partidários impediram a condenação dos aliados do partido governista.
- b. ( ) Julgados e condenados pelo Supremo Tribunal Federal, os deputados José Genoino, José Dirceu e Valdemar Costa Neto foram impedidos de reassumir seus cargos na Câmara.
- c. ( ) Os ministros do Supremo Tribunal Federal entenderam que houve desvio de dinheiro público para abastecer esquemas criminosos, mas não provas suficientes para condenar os réus.
- d. ( ) De forma imparcial os ministros do Supremo Tribunal Federal condenaram todos os 38 réus do Mensalão e indiciaram outros, como o ex-presidente Lula, por suspeita de envolvimento no escândalo.
- e. ( X ) O Supremo Tribunal Federal condenou a maior parte dos réus do processo, fixou as punições e definiu que os três deputados federais condenados terão que deixar seus mandatos.

**9.** Sobre a produção de petróleo extraído da camada pré-sal no Brasil é **correto** afirmar:

- a. ( X ) Já foram extraídos mais de 100 milhões de barris de petróleo, desde o início da produção.
- b. ( ) Dificuldades tecnológicas impedem a exploração nas reservas localizadas em grandes profundidades.
- c. ( ) Os poços perfurados são lacrados, pois os custos de produção ainda não justificam a exploração econômica.
- d. ( ) A produção nas reservas localizadas no mar é evitada, pois há riscos de vazamentos e de poluição ambiental.
- e. ( ) Para garantir a oferta de petróleo no futuro, o governo brasileiro tem incentivado a descoberta de reservas e proibido a sua exploração.

**10.** Sobre o Contestado, uma das maiores revoltas camponesas da história brasileira, é **correto** afirmar:

- a. ( ) A morte do Monge José Maria, líder religioso e militar dos camponeses, desarticulou a organização dos revoltosos e os conflitos cessaram.
- b. ( X ) Aconteceu há mais de 100 anos e os combates mais importantes ocorreram nos territórios dos Estados de Santa Catarina e do Paraná.
- c. ( ) Apesar do deslocamento de tropas federais e da utilização de aviões para bombardear os rebeldes, o número de mortos não ultrapassou duas centenas.
- d. ( ) Os combates duraram apenas algumas semanas, pois os camponeses possuíam somente armas de caça, para enfrentar canhões e metralhadoras das forças federais.
- e. ( ) As autoridades políticas e religiosas de Santa Catarina apoiaram os camponeses fornecendo alimentos e atendimento médico às mulheres, às crianças e aos feridos.

#### Noções de Informática **5 questões**

**11.** As teclas que podem ser utilizadas durante uma apresentação em MS powerpoint versão 2010 em português, para exibir uma tela preta ou uma tela branca, respectivamente, durante a apresentação de slides são:

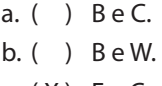

- c. ( X ) E e C.
- d. ( ) P e B.
- e. ( ) P e W.

**12.** Os sistemas de arquivos *default* (por padrão) dos sistemas operacionais Windows 7 e Linux Ubuntu são, respectivamente:

- a. ( X ) NTFS e EXT4.
- b. ( ) NTFS e NTFS.
- c. ( ) EXT3 e EXT3.
- d. ( ) NTFS e EXT3.
- e. ( ) EXT4 e NTFS.

**13.** Assinale a alternativa que indica a opção de formatação da quebra de texto automática de uma forma inserida de modo central em um documento escrito no MS Word versão 2010 em português, para que se possam escrever múltiplas linhas (de acordo com o tamanho

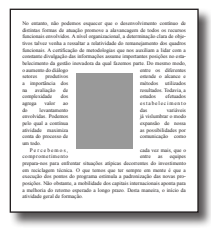

da forma inserida) de ambos os lados da forma, tanto esquerdo quanto direito.

A opção de formatação desejada com relação à posição do texto requer que se possa escrever tanto acima e abaixo, quanto do lado esquerdo e direito, da forma inserida, conforme ilustrado acima. Suponha que há espaço em ambos os lados da folha, ao lado da forma inserida.

- a. ( ) Através
- b. ( X ) Quadrado
- c. ( ) Integrado
- d. ( ) Superior e Inferior
- e. ( ) Obedecer texto

**14.** O MS Excel versão 2010 em português permite que uma pasta de trabalho seja compartilhada para que múltiplos usuários editem a planilha *ao mesmo tempo*.

Assinale a alternativa que indica a ferramenta do MS Excel que possibilita que este recurso seja utilizado.

- a. ( ) Guia Dados ▶ Compartilhar Pasta de Trabalho
- b. () Guia Dados > Permitir múltiplas Edições
- c. ( ) Guia Revisão  $\blacktriangleright$  Controlar alterações
- d. (X) Guia Revisão > Compartilhar Pasta de Trabalho
- e. ( ) Guia Desenvolvedor ▶ Permitir múltiplas Edições

**15.** O atalho de teclado do MS Word versão 2010 em português para utilizar o pincel de formatação do MS Word é:

- a. ( ) Ctrl + Alt + (C ou V).
- b. ( )  $Ctrl + Alt + (L ou R)$ .
- c.  $( )$  Alt + Shift +  $(C ou V)$ .
- d. ( )  $Ctrl + Shift + (Low R)$ .
- e.  $(X)$  Ctrl + Shift + (C ou V).

## **Coluna** em Branco. (rascunho)

## Conhecimentos Específicos (15 questões)

**16.** O utilitário para mapeamento de rotas do Windows, *tracert*, pode ser executado com a opção -d, o que geralmente aumenta o desempenho desse executável.

Assinale a alternativa que indica **corretamente** o motivo.

- a. ( ) Diminui a quantidade de nós da rota.
- b. ( ) Diminui o número de consultas por nó da rota.
- c. ( ) Diminui o tempo de espera por respostas após cada consulta.
- d. ( ) Suprime o filtro do sistema operacional sobre as respostas da consulta.
- e. ( X ) Suprime a consulta a servidores de resolução de nomes.

**17.** Assinale a alternativa que indica **corretamente** o executável indicado para verificar o nível de utilização das partições e o espaço livre das mesmas em distribuições Linux Ubuntu.

- a. ( X ) df
- b. ( ) sd
- c. ( ) du
- d. ( ) fstab
- e. ( ) mount

**18.** Assinale a alternativa cujos itens são todos cadeias *default* (criadas por padrão) do iptables, presentes em distribuições Linux.

- a. ( ) IN; OUT; ROUTE.
- b. ( ) IN; FORWARD; OUT.
- c. ( ) INPUT; ROUTING; OUTPUT.
- d. ( X ) INPUT; FORWARD; OUTPUT.
- e. ( ) PREROUTING; ROUTING; POSTROUTING.

**19.** Os sistemas de arquivos modernos, como o EXT3 e EXT4, são denominados de *journaling file systems* (ou Sistemas de arquivos que utilizam Journal).

Assinale a alternativa que descreve **corretamente** o *journal* destes sistemas de arquivos.

- a. ( ) O Journal é responsável pelas permissões dos arquivos e pastas, tornando os sistemas de arquivos seguros.
- b. ( ) São sistemas de arquivos que podem trabalhar de forma distribuída (em rede), pois o Journal divulga as informações entre os nós.
- c. ( X ) São sistemas de arquivos que mantêm um registro das mudanças em log (no Journal), facilitando a recuperação em caso de falha.
- d. ( ) O Journal é responsável pela autenticação de usuários e senhas, tornando os sistemas de arquivos seguros.
- e. ( ) O Journal é uma área do sistema de arquivos usada na manipulação de grandes quantidades de dados, funcionando como um swap e melhorando a performance.

**20.** Os parâmetros do comando *ls* do Linux que ordenam a saída pela data de modificação (e não data de criação) dos arquivos e pastas, da mais recente para a mais antiga, são:

- a. ( ) l -m b.  $(X) -1 -t$ c.  $()$   $|-u - t$
- d. ( ) l -U -t
- e. ( ) l -m -u

**21.** Identifique abaixo as afirmativas verdadeiras ( V ) e as falsas ( F ), com relação à *firmware*.

- ( ) É um chip de computador de baixo nível, responsável por operações básicas de controle de hardware.
- ( ) A BIOS de um computador constitui um exemplo de *firmware.*
- ( ) São somente leitura e não podem sofrer edição.
- ( ) Dispositivos como disco rígido e impressora geralmente possuem *firmwares* próprios.

Assinale a alternativa que indica a sequência **correta**, de cima para baixo.

a. ( )  $V - V - F - F$ b. ( )  $V - F - F - F$ c. ( X ) F – V – F – V d.  $( ) F - V - F - F$ e. ( )  $F - F - V - V$ 

**22.** Identifique abaixo as afirmativas verdadeiras ( V ) e as falsas ( F ), com relação às memórias RAM e ROM de um computador.

- ( ) EEPROM é uma memória ROM que pode sofrer programação.
- ( ) ROM é uma memória somente leitura.
- ( ) Ao desligar a energia, os dados contidos na memória ROM são apagados, enquanto os da memória RAM não.
- ( ) A memória RAM é volátil, enquanto que a ROM é não-volátil.
- ( ) Pode-se acessar qualquer posição a qualquer momento das memórias do tipo RAM.

Assinale a alternativa que indica a sequência **correta**, de cima para baixo.

a.  $(X)$  V – V – F – V – V

b. ( )  $V - V - F - F - V$ 

- c. ( )  $F V V F V$
- d.  $( ) F V V F F$
- e. ( )  $F F V V F$

**23.** Assinale a alternativa que contém o comando, os parâmetros e a sintaxe **corretos** para adicionar uma regra ao firewall em um sistema operacional Linux que permita a entrada de tráfego partindo do IP 200.201.215.203 destinado a conexões do tipo HTTP. Assuma que o usuário logado é o *root.*

- a. ( ) iptables -A IN -d 200.201.215.203 -p tcp -dport 80 -j ACCEPT
- b. ( ) iptables -I OUTPUT -d 200.201.215.203 -p tcp -dport 8080 -j ACCEPT
- c. ( ) iptables -I IN -s 200.201.215.203 -p tcp --sport 80 -j ACCEPT
- d. ( ) iptables -A INPUT -d 200.201.215.203 -p tcp -dport 80 -j ACCEPT
- e. ( X ) iptables -A INPUT -s 200.201.215.203 -p tcp --dport 80 -j ACCEPT

**24.** O Windows XP permite conexões a computadores remotos utilizando serviços de terminal Windows.

Assinale a alternativa que contém o caminho **correto** para acionar e o nome correto do utilitário responsável por essa função.

- a. () Menu Iniciar D Programas D Conexão Remota.
- b. ( ) Menu Iniciar ▶ Programas ▶ Ferramentas Administrativas ▶ Conexão Remota.
- c. ( ) Menu Iniciar ▶ Configurações ▶ Painel de Controle > Conexão Remota.
- d. (X) Menu Iniciar ▶ Programas ▶ Acessórios ▶ Conexão de área de trabalho remota.
- e. ( ) Menu Iniciar ▶ Configurações ▶ Painel de Controle  $\blacktriangleright$  Conexão de área de trabalho remota.

**25.** Quantos bits de um dado endereço IP v.4 com máscara 255.255.224.0 são utilizados para identificar a rede e sub-rede desse endereço?

a. ( ) 18 b. (X) 19 c. ( ) 20 d. ( ) 21 e. ( ) 24 **26.** Identifique abaixo as afirmativas verdadeiras ( V ) e as falsas ( F ), com relação às redes sem fio (*wireless*).

- ( ) Redes do tipo a e b trabalham a 11 Mbps enquanto g e n trabalham a 54 Mbps.
- ( ) Redes do tipo a e b trabalham na frequência de 2,4 GHz, enquanto g e n na de 5,8 Ghz.
- ( ) WPA2 implementa AES por *default* ou padrão, enquanto WPA implementa TKIP (*default*).
- ( ) Utilizar o mecanismo de segurança WEP de 128 bits é mais seguro que o WPA.

Assinale a alternativa que indica a sequência **correta**, de cima para baixo.

a. ( )  $V - V - F - F$ b. ( )  $V - F - V - V$ c. ( ) V – F – V – F d.  $(X)$   $F - F - V - F$ e.  $( ) F - F - F - F$ 

**27.** O Brasil passou recentemente por uma importante mudança na forma de enviar e-mail, onde foi modificada a porta utilizada para envio.

Assinale a alternativa que indica os valores antigo e novo, respectivamente, da porta utilizada para envio de e-mail.

a. ( X ) 25 e 587 b. ( ) 25 e 589 c. ( ) 110 e 143 d. ( ) 143 e 589 e. ( ) 110 e 587

**28.** São **todos** protocolos da camada de Enlace da pilha de protocolos TCP/IP.

- a. ( ) ARP; RARP; IGMP; PPTP.
- b. ( ) PPP; RSVP; Ethernet; ISDN.
- c. ( ) ECN; Ethernet; Frame Relay; ATM.
- d. ( ) Ethernet; ADSL; SIP; BGP.
- e. ( X ) FDDI; X.25; OSPF; PPP.

**29.** O Gerenciador de dispositivos do Windows XP pode ser acessado através de:

- a. () Menu Iniciar Painel de Controle.
- b. ( ) Meu Computador ▶ Propriedades ▶ Avancado.
- c.  $(X)$  Meu Computador  $\blacktriangleright$  Gerenciar  $\blacktriangleright$  Ferramentas do sistema.
- d. ( ) Painel de Controle Ferramentas Administrativas.
- e. ( ) Painel de Controle Ferramentas Administrativas Gerenciamento do Computador.

**30.** Com relação ao licenciamento do pacote MS Office versão 2013 em português, assinale a alternativa **correta**.

- a. ( ) O Office Home and Student possui preço reduzido mas pode ser utilizado em apenas 1 PC.
- b. ( X ) Para volumes acima de cinco licenças, há as opções Standard e Professional, que engloba o MS Access.
- c. ( ) O Office Home and Business pode ser utilizado em apenas um PC.
- d. ( ) A versão Professional possui o MS Publisher mas não possui o MS Access.
- e. ( ) O MS Outlook não faz mais parte do MS Office a partir da edição 2013.

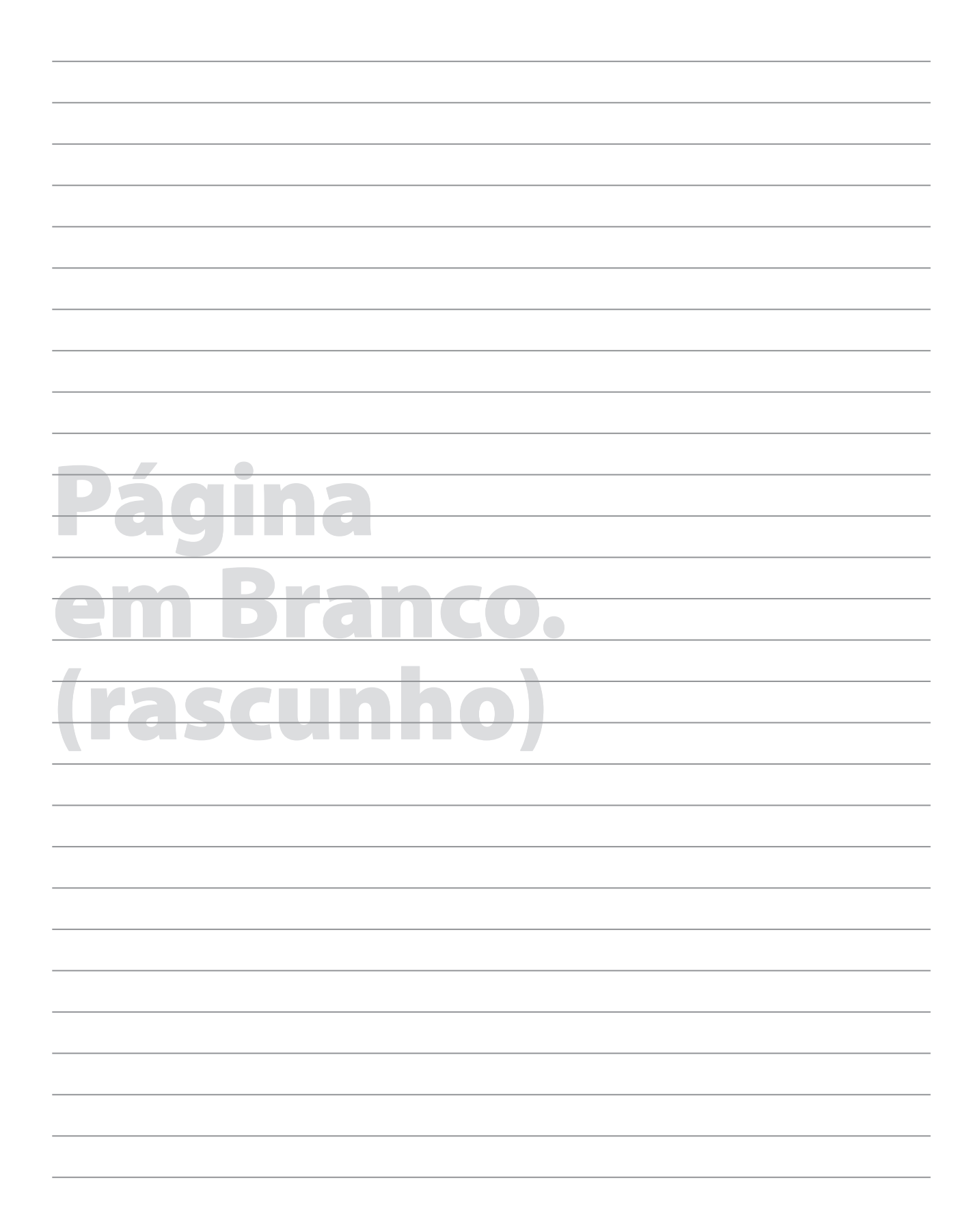

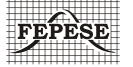

**FEPESE • Fundação de Estudos e Pesquisas Sócio-Econômicos** Campus Universitário • UFSC • 88040-900 • Florianópolis • SC Fone/Fax: (48) 3953-1000 • http://www.fepese.org.br